CA TLMS Tape Library Management System - 14.0 Dynamically Back Out from 14.0 to 12.6

Date: 05-Apr-2017

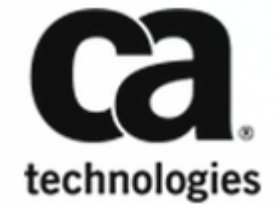

## CA TLMS Tape Library Management System - 14.0

This Documentation, which includes embedded help systems and electronically distributed materials, (hereinafter referred to as the "Documentation") is for your informational purposes only and is subject to change or withdrawal by CA at any time. This Documentation is proprietary information of CA and may not be copied, transferred, reproduced, disclosed, modified or duplicated, in whole or in part, without the prior written consent of CA.

If you are a licensed user of the software product(s) addressed in the Documentation, you may print or otherwise make available a reasonable number of copies of the Documentation for internal use by you and your employees in connection with that software, provided that all CA copyright notices and legends are affixed to each reproduced copy.

The right to print or otherwise make available copies of the Documentation is limited to the period during which the applicable license for such software remains in full force and effect. Should the license terminate for any reason, it is your responsibility to certify in writing to CA that all copies and partial copies of the Documentation have been returned to CA or destroyed.

TO THE EXTENT PERMITTED BY APPLICABLE LAW, CA PROVIDES THIS DOCUMENTATION "AS IS" WITHOUT WARRANTY OF ANY KIND, INCLUDING WITHOUT LIMITATION, ANY IMPLIED WARRANTIES OF MERCHANTABILITY, FITNESS FOR A PARTICULAR PURPOSE, OR NONINFRINGEMENT. IN NO EVENT WILL CA BE LIABLE TO YOU OR ANY THIRD PARTY FOR ANY LOSS OR DAMAGE, DIRECT OR INDIRECT, FROM THE USE OF THIS DOCUMENTATION, INCLUDING WITHOUT LIMITATION, LOST PROFITS, LOST INVESTMENT, BUSINESS INTERRUPTION, GOODWILL, OR LOST DATA, EVEN IF CA IS EXPRESSLY ADVISED IN ADVANCE OF THE POSSIBILITY OF SUCH LOSS OR DAMAGE.

The use of any software product referenced in the Documentation is governed by the applicable license agreement and such license agreement is not modified in any way by the terms of this notice.

The manufacturer of this Documentation is CA.

Provided with "Restricted Rights." Use, duplication or disclosure by the United States Government is subject to the restrictions set forth in FAR Sections 12.212, 52.227-14, and 52.227-19(c)(1) - (2) and DFARS Section 252.227-7014(b)(3), as applicable, or their successors.

Copyright © 2017 CA. All rights reserved. All trademarks, trade names, service marks, and logos referenced herein belong to their respective companies.

## Dynamically Back Out from 14.0 to 12.6

If you upgrade to 14.0 from 12.6 without an IPL (and have not performed an IPL with 14.0 installed), you can go back to 12.6 without an IPL. If you have performed an IPL after making 14.0 active, perform an IPL to go back to 12.6.

To use the features of the Release 12.6, you can back out from 14.0 to 12.6.

Follow these steps:

- 1. Stop tape processing and backup the VMF and Alog data sets using your currently installed versions of CATVMFB and CATALOGB procedures.
- 2. Stop CTS if active.
- 3. Remove the currently installed version of the 14.0 OSI intercepts.

PRODUCT(CA TLMS) VERSION(TLE0) INIT(TLE0INIT) -PARM(REINIT,OSI=NO) - LOADLIB(hlq.TLMS.r14.CTAPLINK)

- 4. Empty the 14.0 members from the 12.6 link-listed library. If you used a Dynamic LNKLST to add the 14.0 library ahead of the existing 12.6 library, simply remove the 14.0 library from the LNKLST and issue a "F LLA,REFRESH" command.
- 5. Copy the entire contents of the backed up 12.6 load library back into the 12.6 link-listed library and issue a "F LLA,REFRESH" command.
- 6. Load 12.6 dynamically by executing the CAS9 procedure with the following control statements for CA TLMS Tape Library Management System in CARIMPRM:

PRODUCT(CA TLMS) VERSION(TLC6) INIT(TLC6INIT) - PARM(REINIT, LPA=ALL) LOADLIB(hlq.TLMS.r126.CTAPLINK) PRODUCT(CA TLMS) VERSION(TLC6) INIT(TLC6INIT) - PARM(REINIT, OSI=YES) LOADLIB(hlq.TLMS.r126.CTAPLINK)

- 7. Start CTS using the hlq.TLMS.r126 libraries.
- 8. If you are using the CA TLMS TLTP interface, log out from TSO completely and then log back on again.